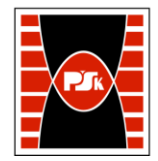

# WYDZIAŁ ZARZĄDZANIA I MODELOWANIA KOMPUTEROWEGO

Załącznik nr 9 do Zarządzenia Rektora PŚk Nr 35/19 w brzmieniu ustalonym Zarządzeniem Nr 12/22

# **KARTA PRZEDMIOTU**

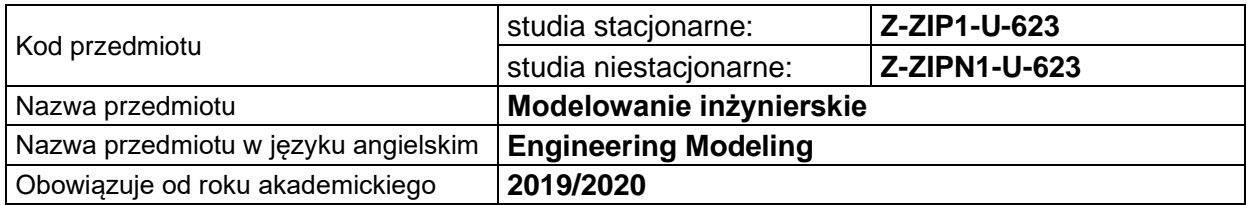

#### **USYTUOWANIE PRZEDMIOTU W SYSTEMIE STUDIÓW**

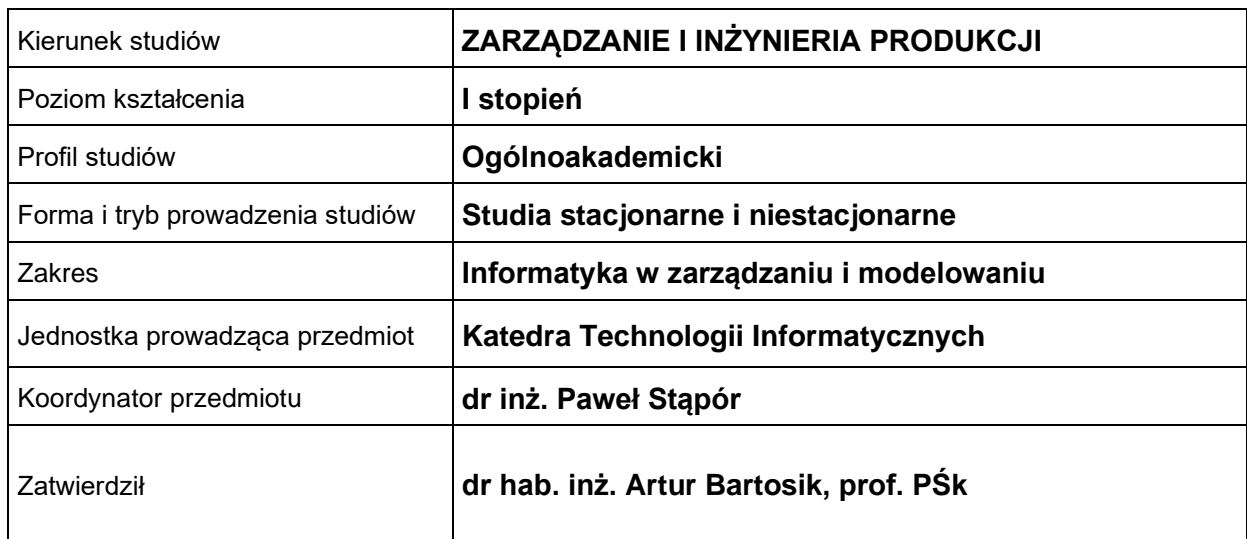

### **OGÓLNA CHARAKTERYSTYKA PRZEDMIOTU**

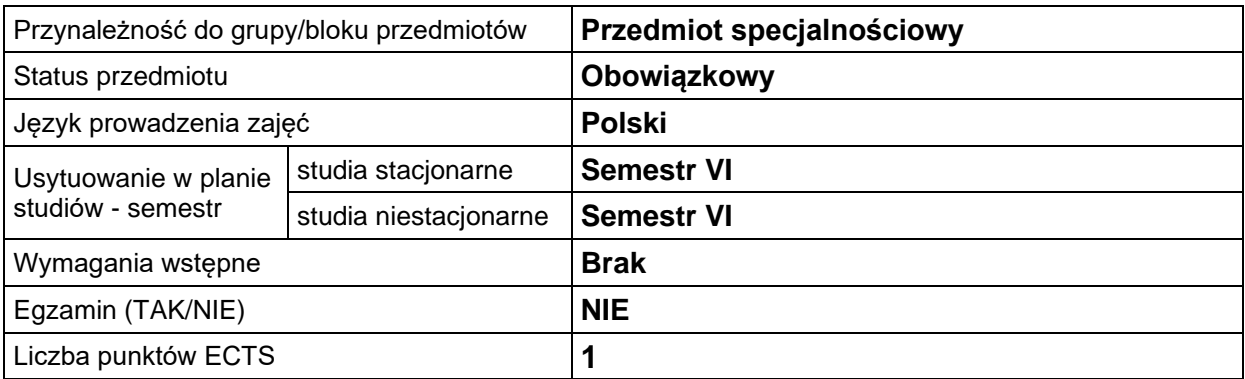

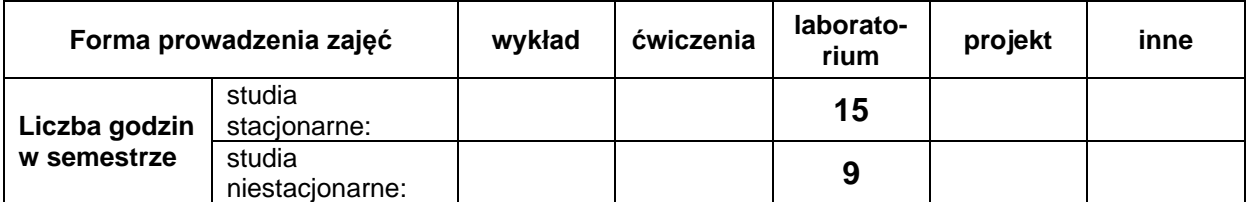

# **EFEKTY UCZENIA SIĘ**

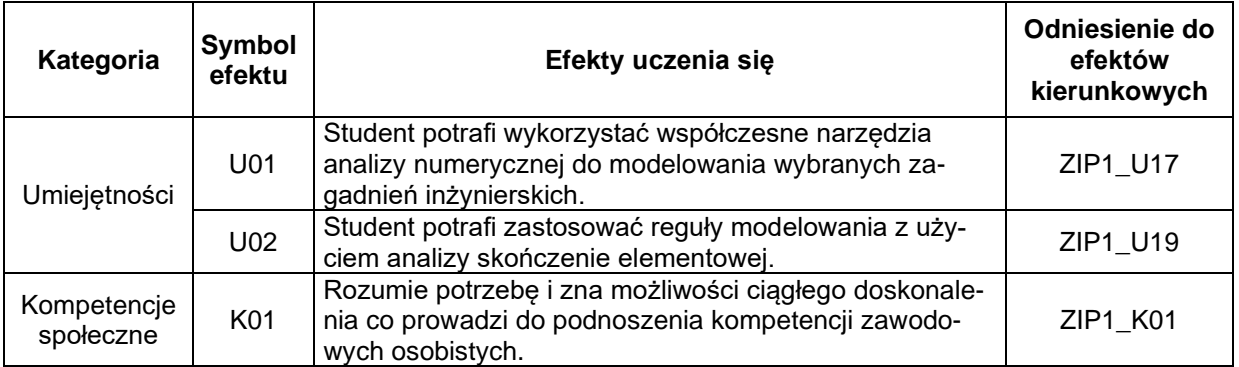

#### **TREŚCI PROGRAMOWE**

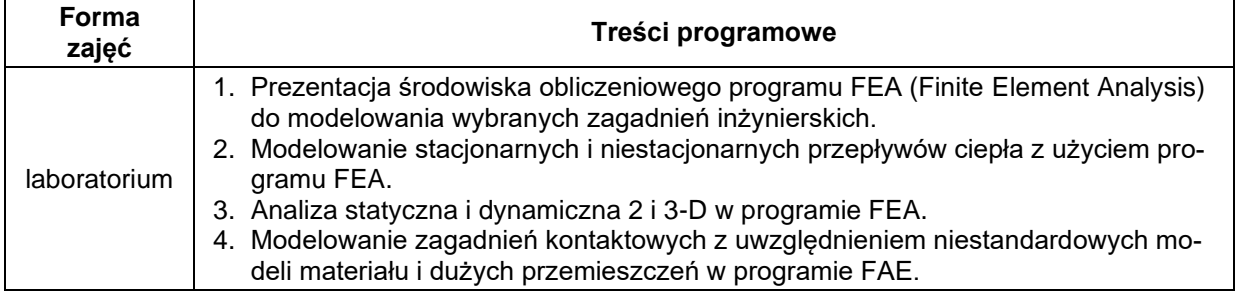

# **METODY WERYFIKACJI EFEKTÓW UCZENIA SIĘ**

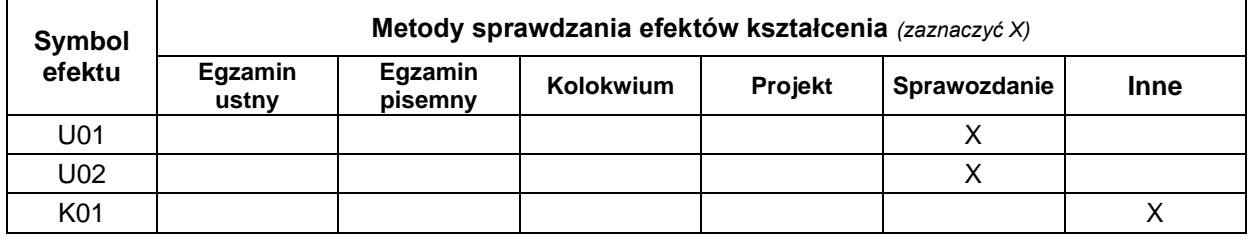

#### **FORMA I WARUNKI ZALICZENIA**

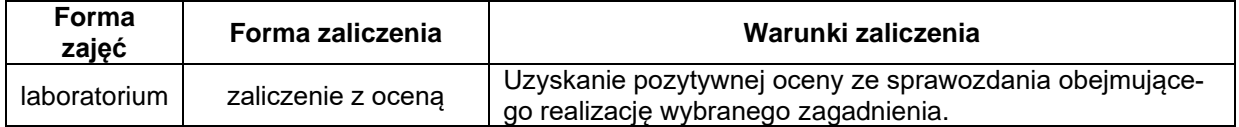

#### **NAKŁAD PRACY STUDENTA**

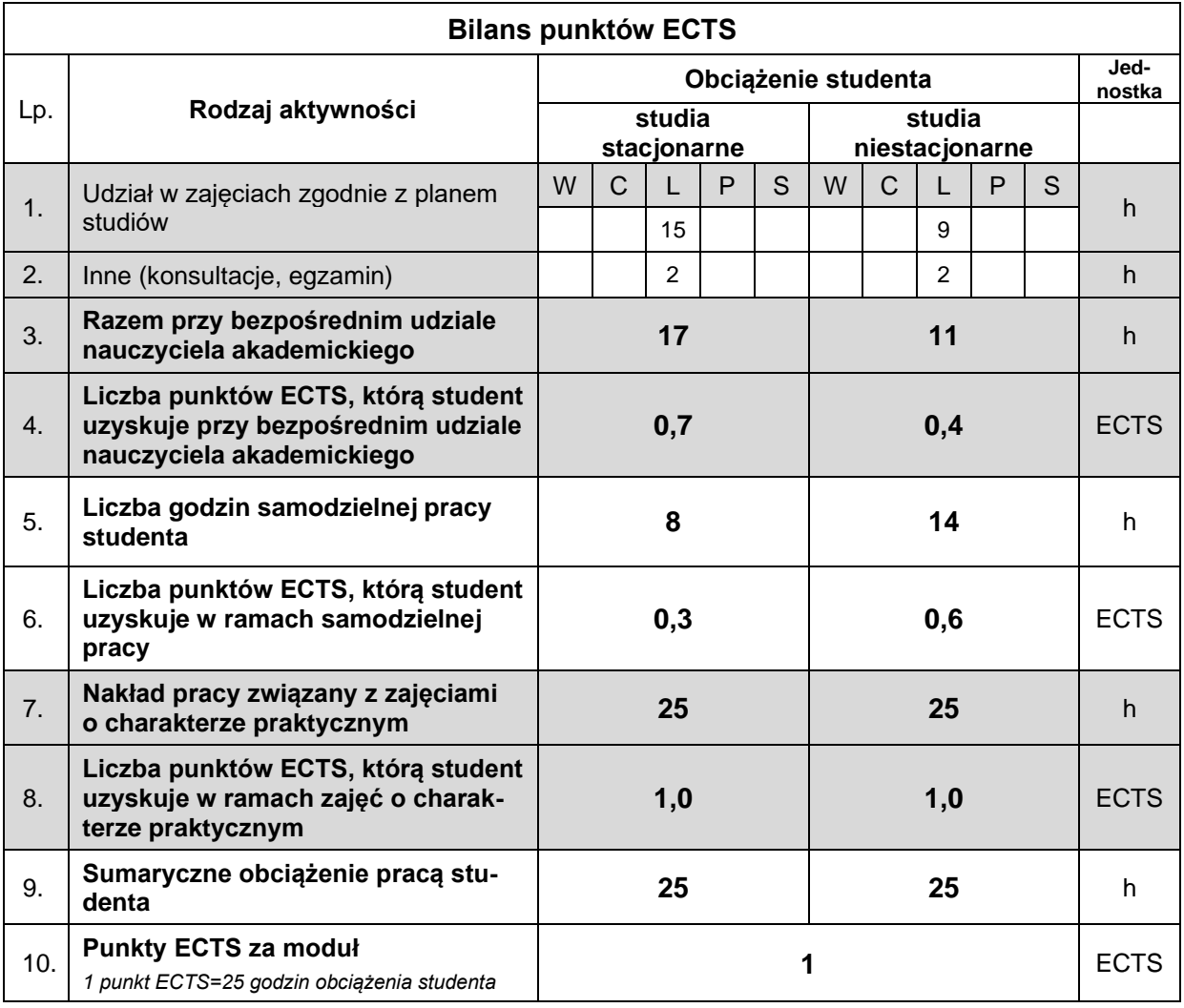

#### **LITERATURA**

- 1. *Dassault Systemes Simulia Inc., Abaqus Analysis User's Guide, USA,* 2022.
- 2. Akai T.J. (1994), *Applied numerical methods for engineers* , John Wiley & Sons, cop., New York.
- 3. Witkowski W., Chróscielewski J., Burzyński S., Daszkiewicz K., Sobczyk B*.* (2014)*, Wprowadzenie do modelowania MES w programie ABAQUS,* Politechnika Gdańska, Gdańsk.